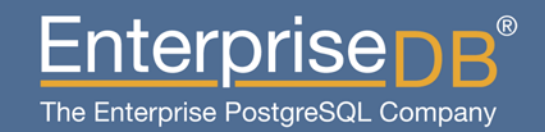

#### Oracle to PostgresMigrationConsiderations, Hurdles, and possible Solutions

Presented by Gurjeet SinghMay 19, 2011

(C) EnterpriseDB Corporation 2011. All Rights Reserved. Company Confidential

www.enterprisedb.com

#### Agenda

- $\bullet$ Schema Migration
- $\bullet$ Data Type Migration
- $\bullet$ Data Migration
- $\bullet$ Business Logic Migration
- $\bullet$ Other Objects
- $\bullet$ Connectors / Drivers / Libraries
- $\bullet$ Application / SQL Migration
- $\bullet$ DBA Migration
- 0 Tools
- $\bullet$ Ora2pg

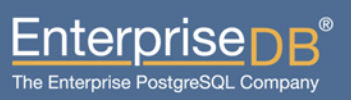

(C) EnterpriseDB Corporation 2011. All Rights Reserved. Company Confidential

- 0 Schema
	- A.K.A "User" in Oracle
	- $\bullet$  Oracle gives every user her own schema, by default
		- Create a user and schema by the same name
		- $\,$  The first component in s*earch\_path* is \$user, by default
- $\bullet$  Identifiers
	- $\bullet$ Names of schema, tables, columns, functions, …
	- $\bullet$ Oracle converts them to *UPPER CASE,* unless quoted

4

- $\bullet$ Postgres converts them to *lower case,* unless quoted
- $\bullet$  You're safe if application quotes/does not quote the identifiers
	- Consistency is the key

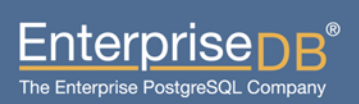

- O **Tables** 
	- $\bullet$  CREATE TABLE is mostly compatible, except
		- Global Temporary table
			- Use LOCAL TEMP tables
		- Partition clauses
			- Use Inheritance, Triggers, and CHECK Constraints
		- INITTRANS, MAXEXTENTS... a.k.a S*torage Clause* 
			- Remove them
		- PCTFREE : Use fillfactor
- $\bullet$  Columns
	- $\bullet$ Virtual Columns: Use views
	- $\bullet$ Data Types <discussed separately>

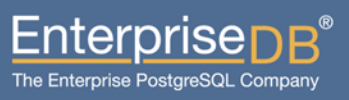

- O **Constraints** 
	- $\bullet$  Primary Key, Foreign Key, Unique, CHECK, NOT NULL
		- $\,$   $\,$  They all work pretty much the same
- $\bullet$  Indexes
	- $\bullet$ Btree / Descending: Works
	- $\bullet$ Reverse Key / Bitmap / Join: Not implemented (yet)
	- $\bullet$  Global: Feature not available
		- Write BEFORE INSERT/UPDATE triggers; very expensive
- $\bullet$ **Partitions** 
	- $\bullet$  Hash, List, Range
		- All work, provided you follow the previous slide

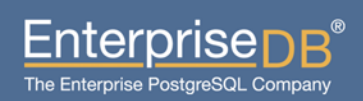

- $\bullet$ **Tablespace** 
	- $\bullet$ Not really the same thing as Oracle, but serves the same purpose

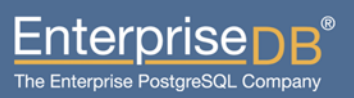

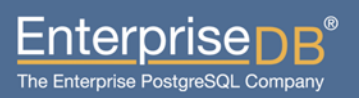

(C) EnterpriseDB Corporation 2011. All Rights Reserved. Company Confidential

- $\bullet$  VARCHAR, VARCHAR2, NVARCHAR, NVARCHAR2
	- $\bullet$ Convert to VARCHAR or TEXT
- $\bullet$  CHAR, NCHAR
	- $\bullet$ Convert to CHAR
- CLOB, LONG
	- $\bullet$ Convert to VARCHAR or TEXT
- $\bullet$  Note: TOAST
	- $\bullet$ Totally transparent to application.
	- Size limit 2^30-1 (1 GB)

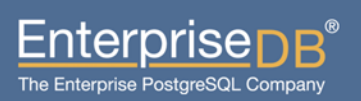

- O NUMBER
	- $\bullet$  BIGINT, INT, SMALLINT, REAL, REAL, DOUBLE PRECISION
		- Good Performance, but less control on scale
	- $\bullet$  NUMERIC
		- Unlimited size (implementation specific)
		- Low performance
- $\bullet$  BINARY\_INTEGER, BINARY\_FLOAT, ,...
	- $\bullet$ Convert to INTEGER, FLOAT, …
- $\bullet$  BLOB, RAW, LONG RAW
	- $\bullet$  Convert to BYTEA; requires additional work in application migration

- 0 Date
	- $\bullet$ DATE or TIMESTAMP
	- Also consider timezone effects; TIMESTAMP WITH TIMEZONE
- $\bullet$  DATE arithmetic
	- $\bullet$ DATE + integer
		- Create an overloaded '+' OPERATOR
	- $\bullet$ ORAFCE provides last day, add months, ...
	- TIMESTAMP TIMESTAMP: Oracle: NUMBER, Postgres: INTERVAL0
- O NLS\_DATE\_FORMAT
	- $\bullet$ Controls output of TO\_CHAR and TO\_DATE functions
	- $\bullet$ In Postgres, controlled by locale settings
	- $\bullet$ Note: DateStyle GUC variable

## Data Migration

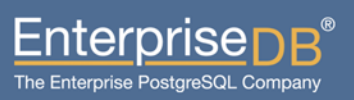

(C) EnterpriseDB Corporation 2011. All Rights Reserved. Company Confidential

#### Data Migration

- O Data
	- $\bullet$  Use GUI tools
		- $\,$   $\,$  If data type conversion was smooth
		- $\,$   $\,$  If database size is not a restriction
	- $\bullet$  Use ETL style
		- Use custom application to export in plain-text, CSV
		- Use scripting (Perl!) for transforming
		- Use COPY FROM to load
			- Avoid WAL logging by creating/truncating the table in same transaction
		- Upside: Allows parallel loads
		- Downside: Requires custom development

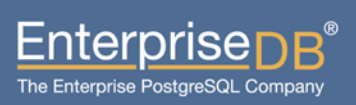

#### Data Migration

- O **Sequences** 
	- $\bullet$ Extract *sequence\_name.*nextval
	- $\bullet$ Use Postgres' *setval('sequence\_name', value)*
- O Speeding up
	- $\bullet$ Avoid transaction logging (WAL), as noted previously
	- $\bullet$  Defer Index creation until after data load
		- Consider deferring Primary Key and Unique constraints, too; requires that you defer Foreign Key constraints

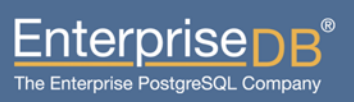

(C) EnterpriseDB Corporation 2011. All Rights Reserved. Company Confidential

- O General
	- $\bullet$ RETURN becomes RETURNS
	- $\bullet$ EXECUTE IMMEDIATE becomes EXECUTE
	- $\bullet$  SELECT without INTO becomes PERFORM
		- PERFORM has the same syntax as a full blown SELECT
	- $\bullet$  You *must* chose a language
		- CREATE OR REPLACE FUNCTION fn( a INOUT) RETURNS INT AS \$\$DECLARE ... BEGIN .... END; \$\$ LANGUAGE lang;
	- $\bullet$ %TYPE, %ROWTYPE: works
	- $\bullet$ *cursor\_name%*ROWTYPE: Doesn't work; Use RECORD
	- $\bullet$ REFCURSORS: No replacement; Use Set-Returning-Functions

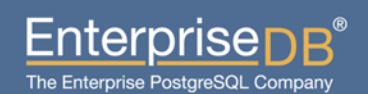

- O General
	- $\bullet$  Autonomous transactions
		- Feature not available
			- use DBLink contrib module for loopback connections
	- $\bullet$  Ability to COMMIT/ROLLBACK within procedures (only)
		- Because of bounded size of ROLLBACK SEGMENTs
		- Postgres doesn't have rollback segments
		- Use EXCEPTION handling; implemented using SAVEPOINT
			- Not quite the same thing
	- $\bullet$  REVERSE LOOPs require switching the start/end conditions
		- $\,$   $\,$  FOR i IN REVERSE 1..10 LOOP  $\,$
		- FOR i IN REVERSE 10..1 LOOP

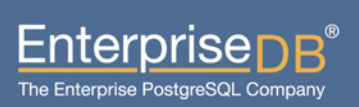

- $\bullet$ **Triggers** 
	- 0 Split them into trigger function and the trigger
		- $\equiv$ Allows reuse of trigger code

CREATE OR REPLACE FUNCTION my\_trig\_fn() RETURNS TRIGGER AS \$\$ ... \$\$ LANGUAGE xxx;

CREATE TRIGGER tbl1\_trig1 BEFORE UPDATE ON table EXECUTE PROCEDURE my\_trig\_fn();

- $\bullet$  :NEW, :OLD
	- Become NEW, OLD
- $\bullet$ UPDATING, INSERTING => Use TG\_OP; consider TG\_\* variables
- $\bullet$ Don't forget to RETURN NEW in BEFORE triggers

- $\bullet$  Conditional triggers
	- $\bullet$ Execute a trigger only if a condition matches
	- $\bullet$ Postgres has it.
- 0 **Procedures** 
	- $\bullet$ Postgres has only functions
	- $\bullet$ Use RETURNS VOID
	- $\bullet$  May need application changes
		- $\equiv$ since calling convention in connectors (JDBC, etc.) matters

- 0 Functions
	- $\bullet$ RETURN becomes RETURNS
	- $\bullet$  Should provide parentheses () even for empty parameter list
		- CREATE FUNCTION fn() RETURNS ...
	- $\bullet$  DEFAULT values for parameters
		- Works the same in Postgres
	- $\bullet$  Can return pseudo type RECORD
		- The caller needs to know the column names

20

- $\bullet$  Can return set of records; RETURNS SETOF *type*
	- Oracle has TABLE FUNCTIONs

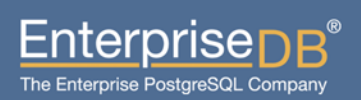

- 0 Packages
	- $\bullet$ A group of variables, functions and procedures
	- $\bullet$ Use schema to group functions
	- $\bullet$ Use (temporary) tables to replace variables
	- $\bullet$ No substitute for private functions, and variables
	- $\bullet$  Package Body initialization code: not very often used
		- Call an initializer function in every member function

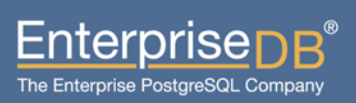

- O Local functions
	- $\bullet$ Functions within functions, oh my...

create or replace function fn( a int ) return int asfunction fn1( a int ) return int asbegindbms\_output.put\_line('World');return 1;end;begindbms\_output.put\_line('Hello ');return fn1(a);end;

 $\bullet$ Feature not available in Postgres; use normal functions

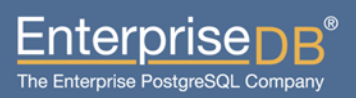

23

(C) EnterpriseDB Corporation 2011. All Rights Reserved.

- $\bullet$  Synonyms
	- $\bullet$  Feature not avaialable
		- Use views for tables
		- Wrappers for functions
- $\bullet$  Database Links
	- $\bullet$ Feature not available
	- $\bullet$  Use the dblink contrib module, and views
		- $\bullet$  Doesn't allow @ notation, instead whole query is passed to a set-returning-function.
- $\bullet$  CONNECT BY
	- $\bullet$ Use WITH RECURSIVE; SQL compliant and very flexible

- O Materialized Views
	- $\bullet$ Create wrapper views
	- $\bullet$  Jonathan Gardner
		- http://tech.jonathangardner.net/wiki/PostgreSQL/Materialized\_Views
	- $\bullet$  Dan Chak – Materialized Views that Work
		- http://www.pgcon.org/2008/schedule/events/69.en.html
- $\bullet$  Partitioning
	- $\bullet$  Roll your own using Inheritance, Triggers, CHECK constraints, and constraint\_exclusion

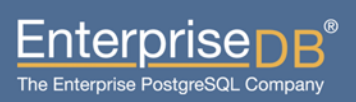

- O **Sequences** 
	- $\bullet$ Work pretty much the same way as in Oracle.
	- NOCACHE becomes CACHE 1 (or remove this clause)
	- $\bullet$  MAXVALUE 9999999999999999999999999
		- $\,$   $\,$  reduce limit, or remove clause, (2^63)-1
	- $\bullet$  .nextval, .currval
		- nextval('s*equence\_name*')
		- currval('se*quence\_name*')
	- ORDER/NOORDER
		- Oracle needs this for Cluster/RAC setups

26

 $\vdash\,$  PG doesn't have it

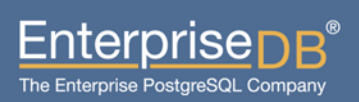

- Sequences (continued)
	- $\bullet$  NO{CACHE|MINVALUE|MAXVALUE|CYCLE}
		- $-$  Replace with NO {\*}
		- e.g. NOMINVALUE becomes NO MINVALUE

# Application Connectivity(Drivers)

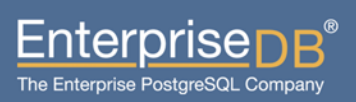

28

(C) EnterpriseDB Corporation 2011. All Rights Reserved. Company Confidential

#### Application Connectivity

- $\bullet$  ODBC
	- Works
- JDBC
	- $\bullet$ Works
	- $\bullet$ Consider turning off the autocommit flag in driver

29

- $\bullet$  .Net
	- Npgsql
- OCI
	- Used by Pro\*C programs
	- $\bullet$ Oracle Forms

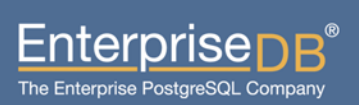

# Application Migration(Queries)

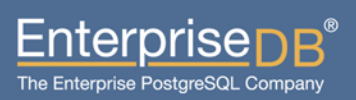

30

(C) EnterpriseDB Corporation 2011. All Rights Reserved. Company Confidential

- $\bullet$  Object Names / Identifiers
	- $\bullet$ Names of schema, tables, columns, functions, …
	- Oracle converts them to *UPPER CASE,* unless quoted $\bullet$
	- $\bullet$ Postgres converts them to *lower case,* unless quoted
	- $\bullet$  You're safe if application quotes/does not quote the identifiers
		- Consistency is the key

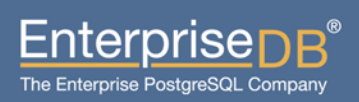

- 0 Outer Join Syntax
	- $\bullet$  In Oracle, WHERE clause entries mark the NULL augmented side with  $a (+)$
	- $\bullet$ Oracle was ahead of the SQL Standards Committee
	- $\bullet$  Postgres provides SQL Standard syntax {LEFT|RIGHT|FULL} [OUTER] JOIN; and so does Oracle.

SELECT e.name, d.name FROM emp e, dept d WHERE e.deptno  $=$  d.deptno  $(+)$ 

SELECT e.name, d.name FROM emp e LEFT JOIN dept d ON e.deptno = d.deptno

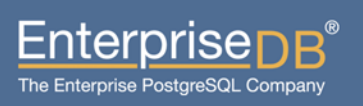

- $\bullet$ **INTERSECT** 
	- $\bullet$ Becomes EXCEPT
- $\bullet$  Function Call using named notation
	- $\bullet$  $\Rightarrow$  becomes :=
	- For example:

var = fn( c => 10, a => 'xyz', b => 2.5);

becomes

```
var = fn( c := 10, a := 'xyz', b := 2.5);
```
- $\bullet$  DUAL
	- $\bullet$ Just a 1-row x 1-column table for expression evaluation
	- $\bullet$ Orafce provides this table.

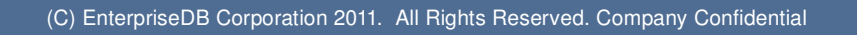

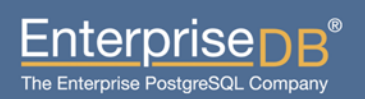

- 0 ROWNUM
	- $\bullet$ Use ROW\_NUMBER() windowing function
	- $\bullet$ Use as a wrapper around the main query, if needed.
- $\bullet$  ROWID
	- $\bullet$  Use CTID system column
		- $\bullet$ May fail when used in conjunction with partitioning
	- $\bullet$  Use OID column
		- 0 Has performance implication since it creates an implicit index
- $\bullet$  Optimizer Hints
	- $\bullet$ Postgres doesn't have them, and doesn't want them.
	- $\bullet$ Discard, or keep for future reference; they won't bite you

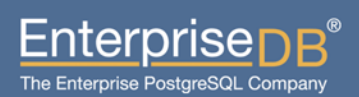

- $\bullet$  Empty strings are NULLS ?!
	- $\bullet$  Oracle treats empty string '' as NULL. Non-standard and confusing.
		- $\bullet$  $" = "$  is not true
		- $\bullet$  Concatenation operator || disregards NULL semanticsSQL> select 'crazy' result from dual where  $('a' ||'') = ('a' ||'')$ ; RESULT

------

crazy

 $\bullet$ Needs careful examination of queries comparing empty string

### Builtin Functions

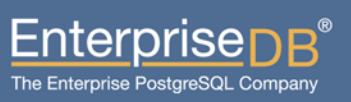

(C) EnterpriseDB Corporation 2011. All Rights Reserved. Company Confidential

#### Builtin functions

- $\bullet$  NVL
	- Provided by Orafce
	- $\bullet$  Or use SQL standard COALESCE()
		- $\bullet$ More flexible
- $\bullet$  DECODE
	- $\bullet$ Use the SQL Standard CASE clause
	- $\bullet$  Postgres now has VARIADIC; it might be possible to implement this where all parameters' data types are same.
	- $\bullet$  TO\_CHAR()
		- $\bullet$ Postgres has this, but not very robust; requires testing of queries.
		- $\bullet$ Orafce provides the 1-argument version

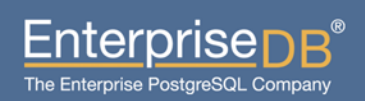

#### Builtin functions

- $\bullet$  SUBSTR()
	- $\bullet$ Postgres provides this.
	- $\bullet$ Postgres also provides SQL standards compliant syntax

#### $\bullet$  . **SYSDATE**

 $\bullet$ Use current\_timestamp

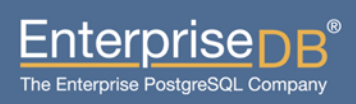

# **DBA Migration** (Database Architecture)

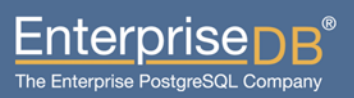

(C) EnterpriseDB Corporation 2011. All Rights Reserved. Company Confidential

#### DBA Migration

- $\bullet$  Postgres' process architecture is similar to Oracle
	- $\bullet$ Have them attend some of Bruce's talks :)
	- $\bullet$ No Rollback Segments
	- SGA => ~ shared\_buffers
	- $\bullet$  $PGA \Rightarrow ~\sim$  work\_mem
	- $\bullet$ PMON => Postmaster
	- $\bullet$ TNS Listener => Postmaster
	- $\bullet$ GRANT/REVOKE => Almost the same; mostly syntax change

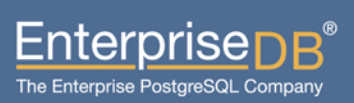

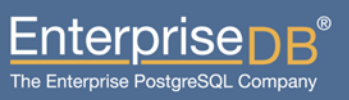

(C) EnterpriseDB Corporation 2011. All Rights Reserved. Company Confidential

41

- $\bullet$ **Orafce** 
	- $\bullet$  A lot of Oracle compatibility functions
		- $\bullet$ DBMS\_ALERT
		- DBMS\_PIPE
		- UTL\_FILE
		- DBMS\_OUTPUT
		- DBMS\_RANDOM
		- Date operations  $\bullet$
		- to\_char(param1) for various data types
	- $\bullet$ DUAL table
	- $\bullet$ Packages for various platforms (RPM, .deb)

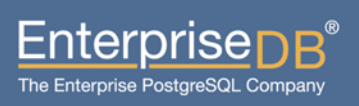

- $\bullet$  Ora2pg
	- $\bullet$ Pretty advanced schema and data extraction
	- $\bullet$ Extracts PL/SQL too; Packages, Functions, Procedures
	- $\bullet$ Tries to convert PL/SQL
	- $\bullet$ Export to file, multiple files, compressed
	- $\bullet$ Export directly to Postgres

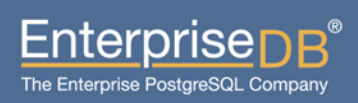

- 0 DBD::Oracle
	- $\bullet$ Perl module
	- $\bullet$ Develop your own extraction tools
	- $\bullet$ Ora2pg uses this
	- $\bullet$ Packages available for different platforms
- $\bullet$  Migration Tool Kit (MTK)
	- $\bullet$ Developed by EnterpriseDB
	- $\bullet$ Mainly for Oracle to Postgres Plus Advanced Server migration
	- $\bullet$ May help in Oracle to Postgres migration
	- $\bullet$ Does not convert PL/SQL code
	- $\bullet$ Maps data types

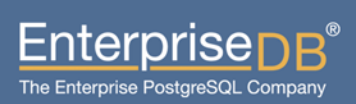

45

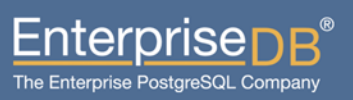

(C) EnterpriseDB Corporation 2011. All Rights Reserved. Company Confidential

- $\bullet$  Export Schema
	- $\bullet$ **Tables** 
		- $\bullet$ PRIMARY KEY
		- UNIQUE
		- FOREIGN KEY
		- $\bullet$ CHECK
	- $\bullet$ Views
	- $\bullet$ **Sequences**
	- $\bullet$ Indexes
- $\bullet$  Export Privileges
	- $\bullet$ GRANT

- $\bullet$  Export partitions
	- $\bullet$ Range
	- $\bullet$ List
	- $\bullet$ No Hash partitions (yet)
- $\bullet$ Ability to export specific objects
- $\bullet$ Ability to apply WHERE clause
- $\bullet$ Export BLOB type as Postgres' BYTEA
- $\bullet$ Export Oracle VIEWs int Postgres TABLEs
- $\bullet$ Rudimentary PL/SQL to PL/PGSQL conversion help

47

 $\bullet$ Platform independent

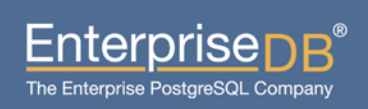

- $\bullet$  Many ways to export
	- $\bullet$ Export to a single file
	- $\bullet$ Export to multiple files
	- $\bullet$ Compress output files using gzip or bzip
	- $\bullet$ Export directly to Postgres (not recommended as first step)

- 0 Steps to export
	- $\bullet$  Everything is specified in a config file
		- $\bullet$ Ora2pg -config config\_file.conf
	- $\bullet$  Define Oracle's connection paramters
		- $\bullet$ ORACLE\_HOME
		- $\bullet$ ORACLE DSN
			- dbi:Oracle:host=oradb\_host.mydom.dom;sid=TEST
		- $\bullet$ ORACLE USER (recommended to use a sysdba/super-admin role)
		- $\bullet$ ORACLE\_PWD
		- $\bullet$ USER GRANTS =  $0/1$  (if running as non admin user)
		- $\bullet$ **TRANSACTION** 
			- readonly, readwrite, s*erializable,* committed

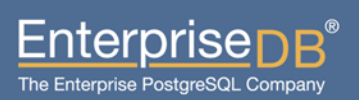

- $\bullet$  Steps to export (continued)
	- $\bullet$  Define objects to export
		- $\bullet$ SCHEMA : Schema in Oracle
		- $\bullet$ EXPORT SCHEMA 0/1: Create a new schema in Postgres
		- $\bullet$ PG SCHEMA : Export into this Postgres schema (renaming)
		- $\bullet$ SYSUSERS : Export objects owned by these system users too.
		- $\bullet$  TYPE : What kind of export you want; can specify only one.
			- $\bullet$ TABLE, VIEW. SEQUENCE, TABLESPACE
			- $\bullet$ FUNCTION, PROCEDURE, PACKAGE
			- $\bullet$ TRIGGER, GRANT, TYPE
			- $\bullet$ DATA, COPY
			- $\bullet$ PARTITION : Work-in-progress

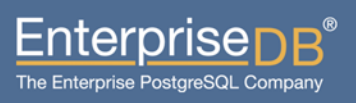

- $\bullet$  Steps to export (continued)
	- $\bullet$  Define objects to export (continued)
		- TABLES : List of tables to export
		- EXCLUDE : Export all tables, but not these
		- WHERE: Apply a WHERE clause to tables being exported
			- WHERE touched\_time >= '2010-01-01 00:00:00'
			- WHERE my\_table[ ID=200 ]
			- WHERE mytab1[ id=100] date\_created > '2010...' mytab2[ id = 54 ]
	- $\bullet$  Modify structure
		- MODIFY\_STRUCT
			- MODIFY\_STRUCT T\_TEST1(id,dossier) T\_TEST2(id,fichier)
		- REPLACE\_COLS
			- REPLACE\_COLS T\_TEST(dico : dictionary,dossier : folder)

- 0 Control the output
	- $\bullet$ DATA\_LIMIT: Limit number of incoming rows in memory
	- $\bullet$ OUTPUT: output file name; .gz or .bz2
	- $\bullet$ OUTPUT\_DIR: Where to put output file(s)
	- $\bullet$ BZIIP2: Location of bzip2 executable
	- $\bullet$ FILE\_PER\_TABLE: One output file per table
	- $\bullet$ FILE\_PER\_FUNCTION: One function/trigger per file
	- $\bullet$  TRUNCATE\_TABLE: Truncate the table before loading; DATA/COPY mode only

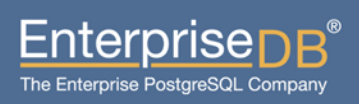

- $\bullet$  Import into Postgres
	- $\bullet$  PG\_DSN
		- $\leftarrow$ dbi:Pg:dbname=pgdb;host=localhost;port=5432
	- PG\_USER
	- PG\_PWD

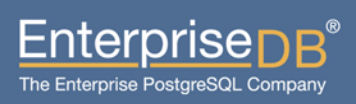

- $\bullet$  Control objects exported
	- SKIP: List of schema constraint type to skip
		- pkeys, fkeys, ukeys, indices, checks
		- SKIP indices, checks
	- KEEP\_PKEY\_NAMES
		- Keep Primary Key names from Oracle.
	- $\bullet$  FKEY\_DEFERRABLE
		- Mark all Foreign Keys as deferrable
	- $\bullet$ DEFER FKEY
		- Defer deferrable Foreign Keys during data load.
	- $\bullet$ DROP\_FKEY
		- Drop Foreign Keys before data load, and recreate them later

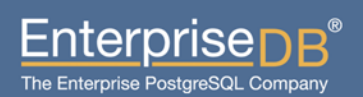

- 0 Control objects exported (continued)
	- $\bullet$  DROP\_INDEXES
		- Drop Indexes before data load, and recreate them afterwards
	- $\bullet$  DISABLE\_TABLE\_TRIGGERS: 0/USER/ALL
		- Disable triggers before data load, and recreate them afterwards
	- $\bullet$  DISABLE\_SEQUENCE
		- Disable altering of sequences during data load.
	- $\bullet$  DATA\_TYPE
		- Map Oracle data types to Postgres data types

55

DATA\_TYPE DATE:timestamp,LONG:text,LONG RAW:text

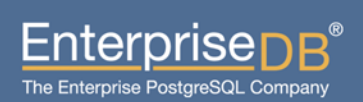

- $\bullet$  Control objects exported (continued)
	- $\bullet$  CASE\_SENSITIVE
		- $\overline{\phantom{0}}$ Control identifiers' lower/upper case conversion
	- $\bullet$  ORA\_RESERVED\_WORDS
		- $\;$  List of words to escape before loading into Postgres

- $\bullet$  Encoding conversion
	- $\bullet$  NLS\_LANG
		- Set it to Oracle's encoding
		- NLS\_LANG AMERICAN\_AMERICA.UTF8
	- $\bullet$  BINMODE
		- Workaround for Perl's "Wide character in print"
		- BINMODE utf8
		- Results in: binmode OUTFH, ":utf8";
	- $\bullet$  . CLIENT\_ENCODING
		- Workaround for: ERROR: invalid byte sequence for encoding "UTF8": 0xe87472
		- CLIENT\_ENCODING LATIN9

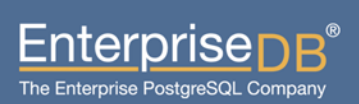

### Thank You

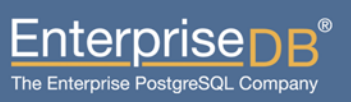

58

(C) EnterpriseDB Corporation 2011. All Rights Reserved. Company Confidential